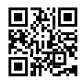

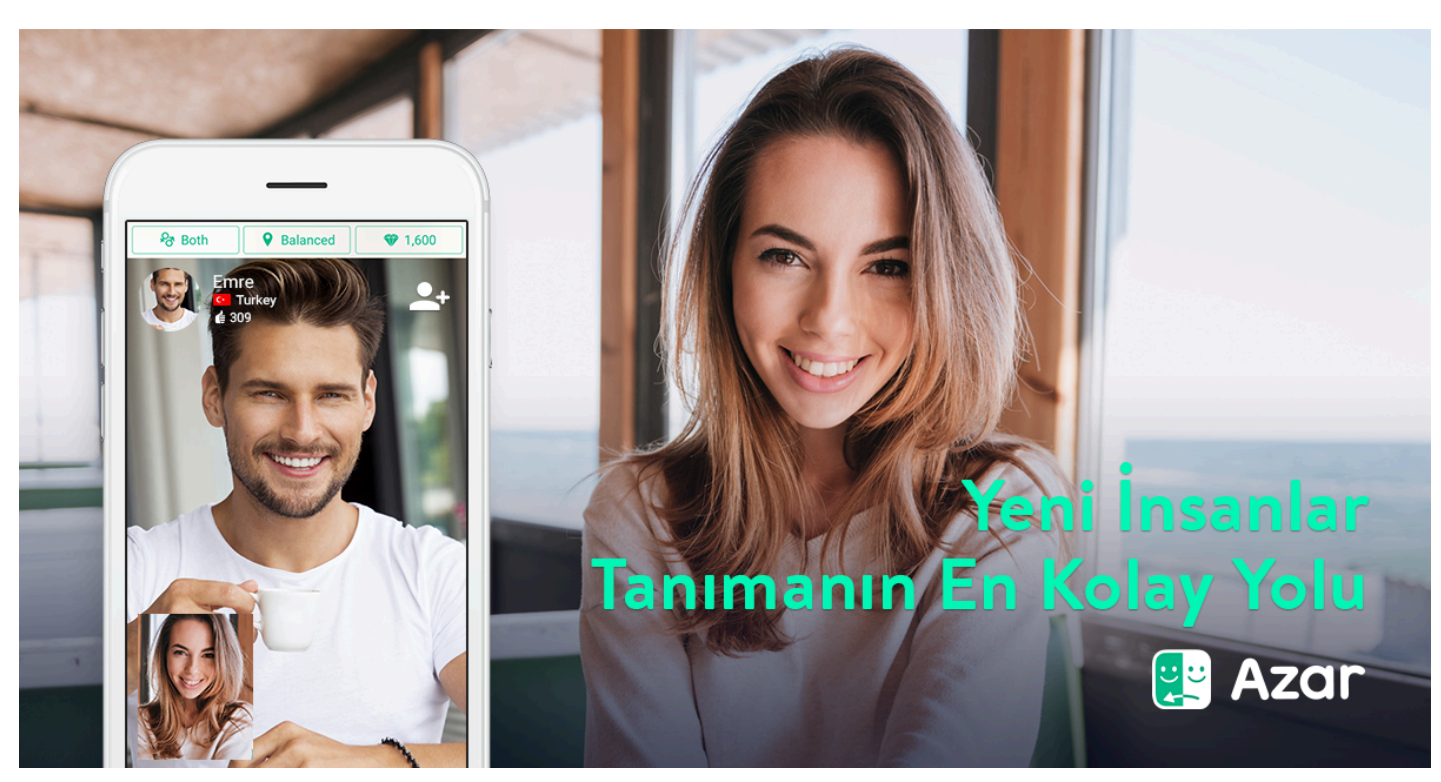

**Azar Görüntülü Konuşma Nedir?**

Görüntülü konuşma uygulamaları son yıllarda fazlasıyla tutulmaktadır. **Azar görüntülü konuşma** uygulaması ile rastgele kişilerle sohbet edildiği gibi bölge seçerek sevdiğiniz ülke veya şehirlerdeki insanlar ile canlı olarak sohbet edebilme şansına sahip olabilirsiniz. Azar görüntülü konuşma uygulaması aracılığı ile cep telefonunuzun ön kamerası açık iken sizler gibi bu uygulamayı kullanan insanlar ile canlı sohbet ve muhabbet edebilirsiniz. Bu uygulamada telefonunuzun ön kamerası tek kullanılabilmektedir. Ekranınız açık iken ekranı parmağınızla sağdan sola doğru kaydırarak yeni kişi eşleştirmesi yapabilirsiniz. Bu sayede başka insanlarla konuşma fırsatı bulabileceksiniz. Azar görüntülü sohbet uygulamasına giriş yaparak farklı insanlarla tanışabilir ve sonrasında arkadaş olarak ekleyerek, özelden görüntülü sohbet ve mesajlaşma kısmını ücretsiz olarak kullanabilirsiniz.

Sosyal medya üzerinden görüntülü konuşma yaparak arkadaşlık kurmak isteyenler için en popüler uygulama olarak gösterilen Azar birinci sırada bulunmaktadır. Azar görüntülü konuşma uygulaması son zamanların en çok kullanılan ve tüm dikkatleri üzerine çeken uygulama olarak bilinmektedir. Dünya çapında internet üzerinden arkadaşlık kurmak isteyen tüm bireyler [Azar](https://justpaste.it/redirect/1fu9n/https%3A%2F%2Fsites.google.com%2Fview%2Fazargoruntulusohbet%2Fhome) [görüntülü](https://justpaste.it/redirect/1fu9n/https%3A%2F%2Fsites.google.com%2Fview%2Fazargoruntulusohbet%2Fhome) sohbet uygulamasını tercih ederler. Bu uygulama sayesinde dünyanın her yerinden insanlar canlı görüşme ile arkadaşlık kuruyorlar. Azar görüntülü sohbet uygulamasının en güzel özelliklerinden biri ise biriyle görüntülü konuşurken sıkılınca onu atlayıp başkasına geçebilmenizdir. Bu geçiş için parmağınızı soldan sağa doğru kaydırarak geçme işleminizi gerçekleştirebilirsiniz. Bu geçişi gerçekleştirdikten sonra görüntüdeki insanı değiştirebilir ve farklı bir insanla muhabbet etmeye başlayabilirsiniz.

[Wordpress](https://justpaste.it/redirect/1fu9n/https%3A%2F%2Fazargoruntulukonusma.wordpress.com%2F2018%2F01%2F18%2Fazar-goruntulu-konusma%2F) [Evernote](https://justpaste.it/redirect/1fu9n/https%3A%2F%2Fwww.evernote.com%2Fshard%2Fs617%2Fsh%2F1f02d225-c45e-418b-a38e-f5374d5fc54e%2F4ff0f3345edd2ad066778a245700cabc) [Tumblr](https://justpaste.it/redirect/1fu9n/https%3A%2F%2Fazargoruntulusohbet.tumblr.com%2F) [Blogger](https://justpaste.it/redirect/1fu9n/http%3A%2F%2Fazargoruntulusohbet.blogspot.co.ke%2F2018%2F01%2Fazar-goruntulu-sohbet.html) [Doc](https://justpaste.it/redirect/1fu9n/https%3A%2F%2Fdocs.google.com%2Fdocument%2Fd%2Fe%2F2PACX-1vQ0cgHb5DRcu0Fk5XnzNja5g0Qvpge-2xJRTlJr5wG0H8FyTm95NF1uMnVxkqeyjhz-lOYB0FUJ7jgn%2Fpub) [Spreadsheet](https://justpaste.it/redirect/1fu9n/https%3A%2F%2Fdocs.google.com%2Fspreadsheets%2Fd%2Fe%2F2PACX-1vT_CTRyaELEwaan4fUCLZN-uRrVyzsxOeDMDECkDCk7h8usx8h3s5ICoXwgIzVlm1z9U8eOxDSPe-Z2%2Fpubhtml) [Presentation](https://justpaste.it/redirect/1fu9n/https%3A%2F%2Fdocs.google.com%2Fpresentation%2Fd%2Fe%2F2PACX-1vRQAEb5_mBz-wyd815MouO7lXydGoqucd8z_QUD-2uSLYldWtm29qhfi9-dRna7AxYSOHdh5sqHkjlT%2Fpub%3Fstart%3Dfalse%26amp%3Bloop%3Dfalse%26amp%3Bdelayms%3D3000) [Drawing](https://justpaste.it/redirect/1fu9n/https%3A%2F%2Fdocs.google.com%2Fdrawings%2Fd%2Fe%2F2PACX-1vTDD9AajotXI5JFRx1TZ147odT5it1gGWpVkbo4uPHP2ktfTsHccL9TT4nbkAEcwPV_i7O_74BCEgJq%2Fpub%3Fw%3D960%26amp%3Bh%3D720)